## Planowanie sklepu. Jak sprzedawać w internecie

Uruchomienie sklepu internetowego nie jest skomplikowanym ani trudnym zadaniem. Jednak również bardzo łatwo popełnić podstawowe błędy

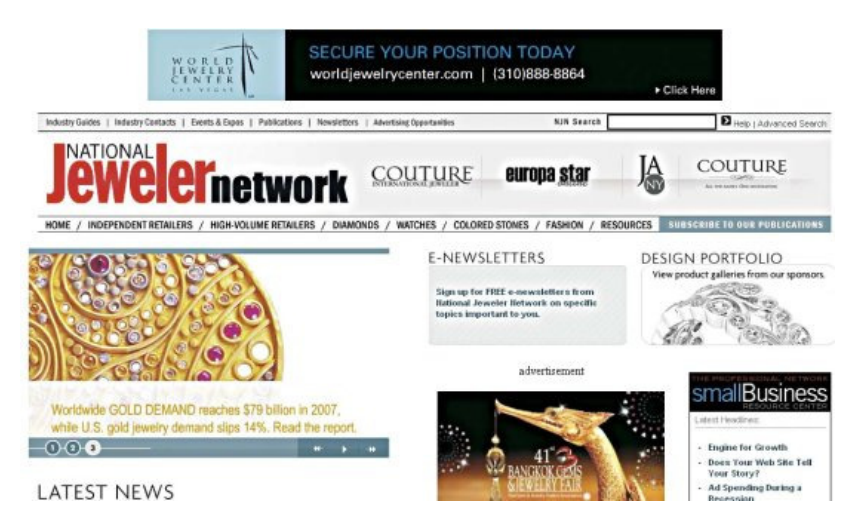

Osoba zakładająca sklep w Internecie nie jest skazana na żadne jedynie słuszne rozwiązania - różne elementy, tworzące sklep internetowy można dobierać, kierując się modelem biznesowym własnej działalności, specyfiką oferowanego asortymentu, założonym budżetem i przewidywanymi obrotami, czy uwzględniając inne czynniki. Przed zabraniem się do tworzenia sklepu, warto dokładnie zaplanować jego funkcjonowanie.

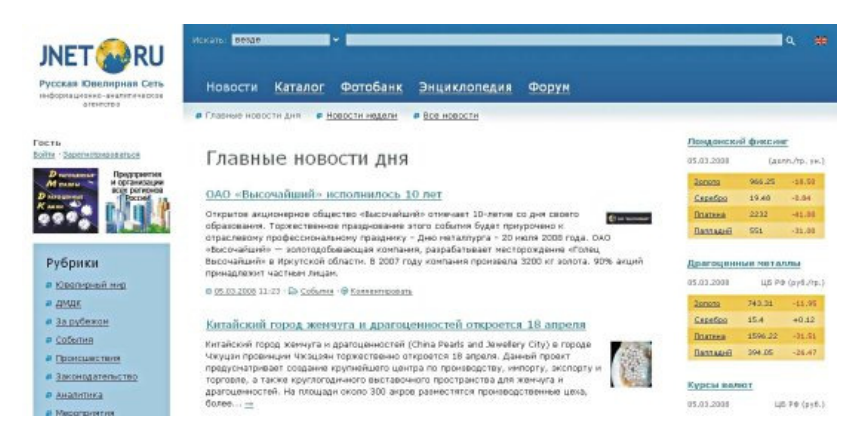

Trzeba poświęcić czas na opracowanie koncepcji witryny sklepowej, uwzględniającej aspekty techniczne, wizualne i praktyczne, wychodzącej naprzeciw przyzwyczajeniom i wygodzie przyszłych klientów. Warto tu polecić uważne zapoznanie się z ofertą sklepów konkurencyjnych lub oferujących podobny asortyment. Bardzo ważnym etapem jest zaplanowanie całej struktury logicznej sklepu - przede wszystkim sposobu, w jaki klient będzie wyszukiwał interesujące go produkty, tematycznego ułożenia towarów, doboru nazw poszczególnych działów, wyboru formy i miejsca przeznaczonego na nowości i promocje, ewentualne reklamy, zaprojektowanie budzącego zaufanie i dobrze kojarzącego się logo (lub odpowiednie wykorzystanie już istniejącej marki i jej oprawy graficznej).

Zaplanowania wymaga nawigacja między podstronami sklepu czy łatwy dostęp do danych adresowych. Dobrze jest też utworzyć sobie listę z błędami, które najczęściej popełniają twórcy stron - po to, by wiedzieć, czego się wystrzegać. Zaufania do sklepu nie zbudują wyświetlane przez przeglądarkę komunikaty o tym, że strony nie można znaleźć, "puste" linki, których nie da się kliknąć, czy też odnośniki prowadzące donikąd. Nie można też zapomnieć o takich kwestiach, jak regulamin sklepu, warunkach wysyłki, zamieszczeniu systemu płatności, do których klienci będą mieć zaufanie, czy też wyraźnym zaznaczeniu, czy podana cena jest ceną brutto czy netto.

Takich "drobiazgów", o których trzeba pamiętać, a które później przekładają się na sukces sklepu (lub jego porażkę) jest mnóstwo. Ogólną zasadą łączącą wszystkie te kwestie jest jednoznaczność - każdy element czy funkcja serwisu musi być dla klienta tak oczywista, żeby nie musiał sięgać po dodatkowe wyjaśnienia. Po takim przygotowaniu przychodzi czas na wybór sposobu realizacji planów.

Dokonywane wybory w dużym stopniu będzie determinował budżet. Stosunkowo najprostsza jest organizacja sklepu od strony technicznej - wystarczy przyjrzeć się najkorzystniejszym ofertom rynkowym, by wybrać firmę, na której komputerach (tzw. serwerach) będzie utrzymywane oprogramowanie sklepu, czy gdzie zarejestruje się domenę, czyli adres internetowy. Ważną kwestią jest wybór adresu - powinien się on łatwo kojarzyć z marką lub ofertą sklepu. Jednocześnie powinien być łatwy do zapamiętania, a więc jak najprostszy oraz możliwie najkrótszy aby wyeliminować możliwość popełnienia błędu przez klienta wpisującego go do przeglądarki. Jednocześnie warto wiedzieć, że poza głównym adresem sklepowi można także przypisać szereg dodatkowych.

Adresy są niedrogie, a ich większa liczba może istotnie zwiększyć szanse trafienia do sklepu za pośrednictwem mechanizmów internetowych wyszukiwarek. Następnie musimy zdecydować, jakiego oprogramowania sklepu będziemy używać. Są tu praktycznie trzy możliwości. Pierwsza to samodzielne wykonanie lub zlecenie wykonania oprogramowania sklepu na podstawie bezpłatnie udostępnionych w internecie szablonów na tzw. licencji open source. Jest to rozwiązanie zdecydowanie najtańsze, jednocześnie jednak najbardziej ryzykowne. Można się na nie zdecydować, tylko jeśli sam właściciel dysponuje odpowiednią wiedzą lub ma wsparcie sprawnego i zaufanego programisty.

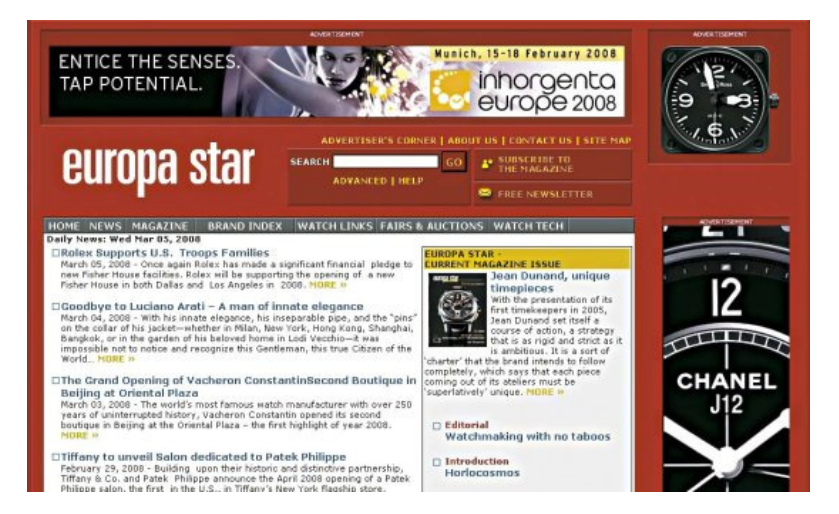

Warto jednak zaznaczyć, że w tym drugim przypadku, w razie utraty kontaktu z autorem wdrożenia, nawet drobna zmiana oprogramowania może wymagać stworzenia sklepu od początku. Inną drogą jest zamówienie (najczęściej u wyspecjalizowanych firm) rozwiązania przygotowanego od podstaw. Jest to najlepsza droga do realizacji profesjonalnego planu biznesowego działania w internecie, umożliwia bowiem przygotowanie oprogramowania dokładnie odpowiadającego aktualnym potrzebom i ich przewidywanym zmianom. Jednocześnie jest to rozwiązanie najdroższe zarówno w uruchomieniu, jak i utrzymaniu oraz najbardziej czasochłonne.

Rozwiązaniem coraz bardziej popularnym jest skorzystanie z usług firm zajmujących się hurtową sprzedażą gotowego oprogramowania sklepowego oraz jego dostosowywaniem do potrzeb konkretnego klienta. Koszt takiej obsługi to zazwyczaj kilka tysięcy złotych. Osobnym zagadnieniem jest kwestia wizualnej oprawy serwisu. O ile wcześniej nie zajmowaliśmy się przygotowywaniem grafiki przeznaczonej do internetu, lepiej zlecić to zadanie osobie doświadczonej w tej kwestii. Także tu mamy do wyboru rozwiązania analogiczne do wyboru oprogramowania.

Na rynku usług internetowych działa dużo firm realizujących od razu większość działań przy uruchomieniu nowego sklepu - od sprzedaży oprogramowania i wykonywania grafiki, przez hosting (czyli umieszczenia sklepu na serwerze) do promocji strony w sieci i bieżącej obsługi informatycznej. Wiele z tych rozwiązań może się okazać godnych polecenia, jednak zawsze należy dokładnie przeanalizować ofertę pod kątem potrzeb własnych i swoich przyszłych klientów.

Rafał Godlewski